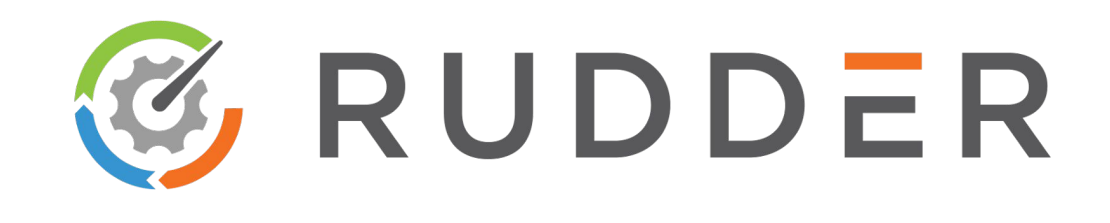

## **L'audit en continu : clé de la conformité démontrable**

**Présentation OSSIR du 12 septembre 2017**

**Alexandre BRIANCEAU** Responsable de production

+33 01 83 62 26 96 abr@normation.com **Benoît PECCATTE** Architecte

+33 01 83 62 26 96 bpe@normation.com

### Normation

- **● Editeur logiciel**
	- Basé à **Paris**
	- Fondé en 2010
- Automatisation et conformité infrastructures de production.
- Focus unique sur Rudder, solution de Continuous Auditing & Configuration.
- Solution **open source**

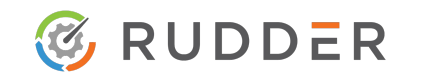

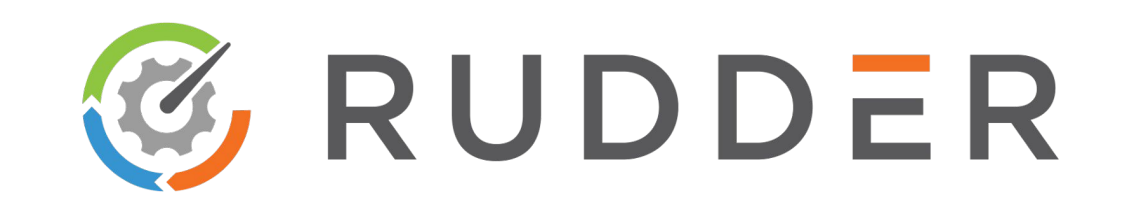

## **Sommaire**

- 1. Introduction
- 2. RUDDER
- 3. Mise en application
- 4. Conclusion

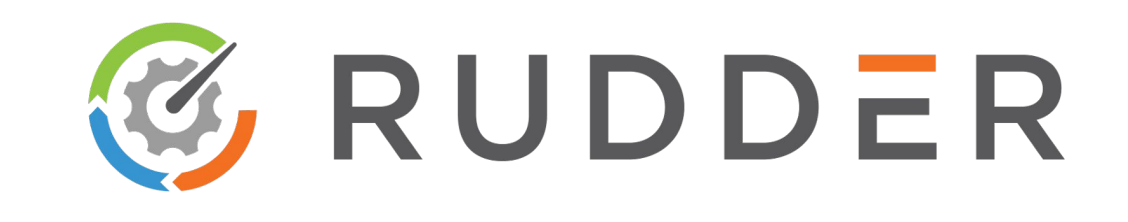

### **1. Introduction**

- 2. RUDDER
- 3. Mise en application
- 4. Conclusion

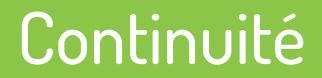

# Continuous\*

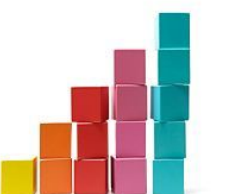

**Croissance** continue

**Connexion** continue

**Menace** continue

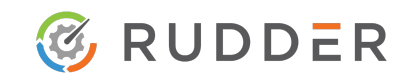

### **Continuité**

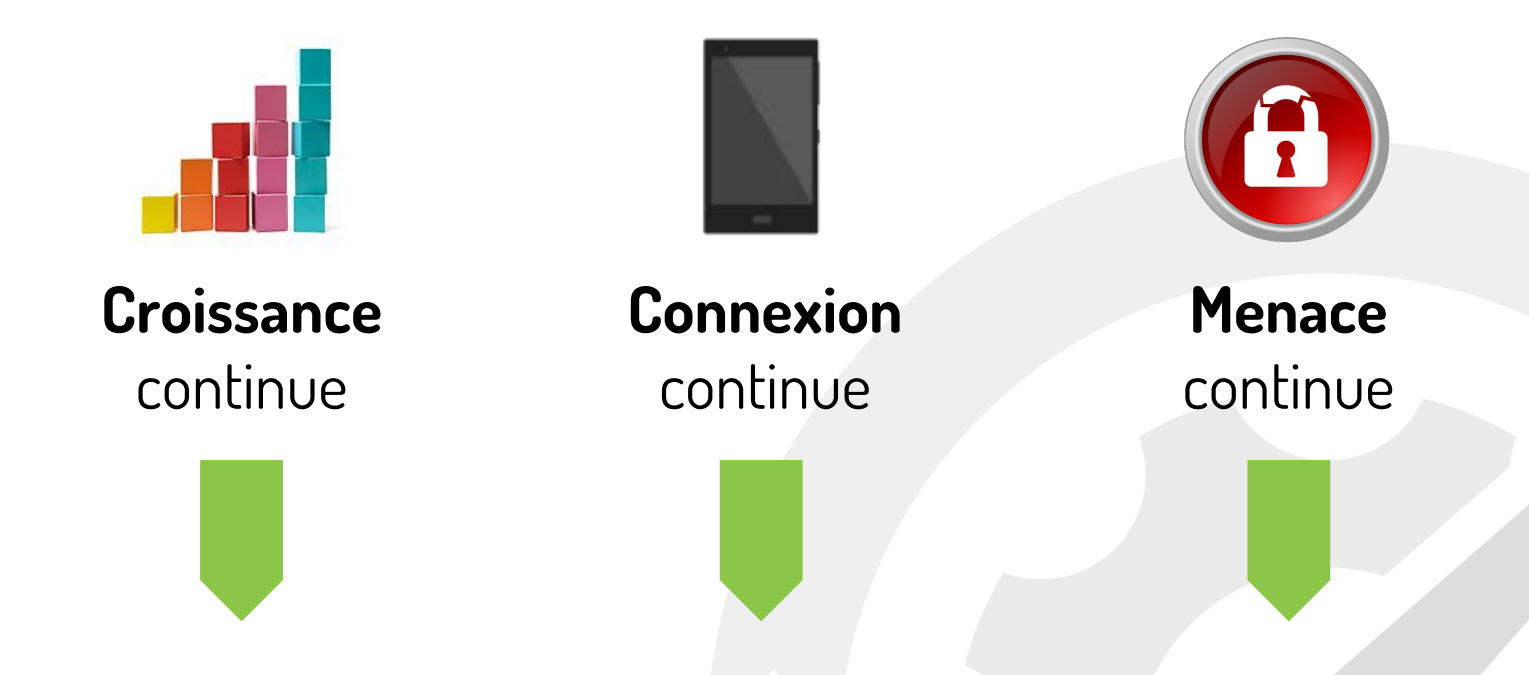

### La gestion de la production informatique doit devenir **continue**

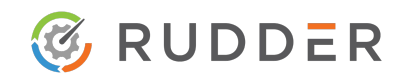

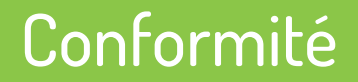

## **Nombreux référentiels de conformités Socle agile et dynamique Politiques de sécurités (PSSI) Recommandations ANSSI GDPR PCI-DSS Virtualisation Cloud DevOps Containers ISO/CEI 27002**

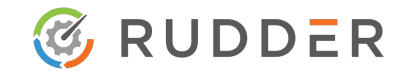

### **Et l'audit dans tout ça ?**

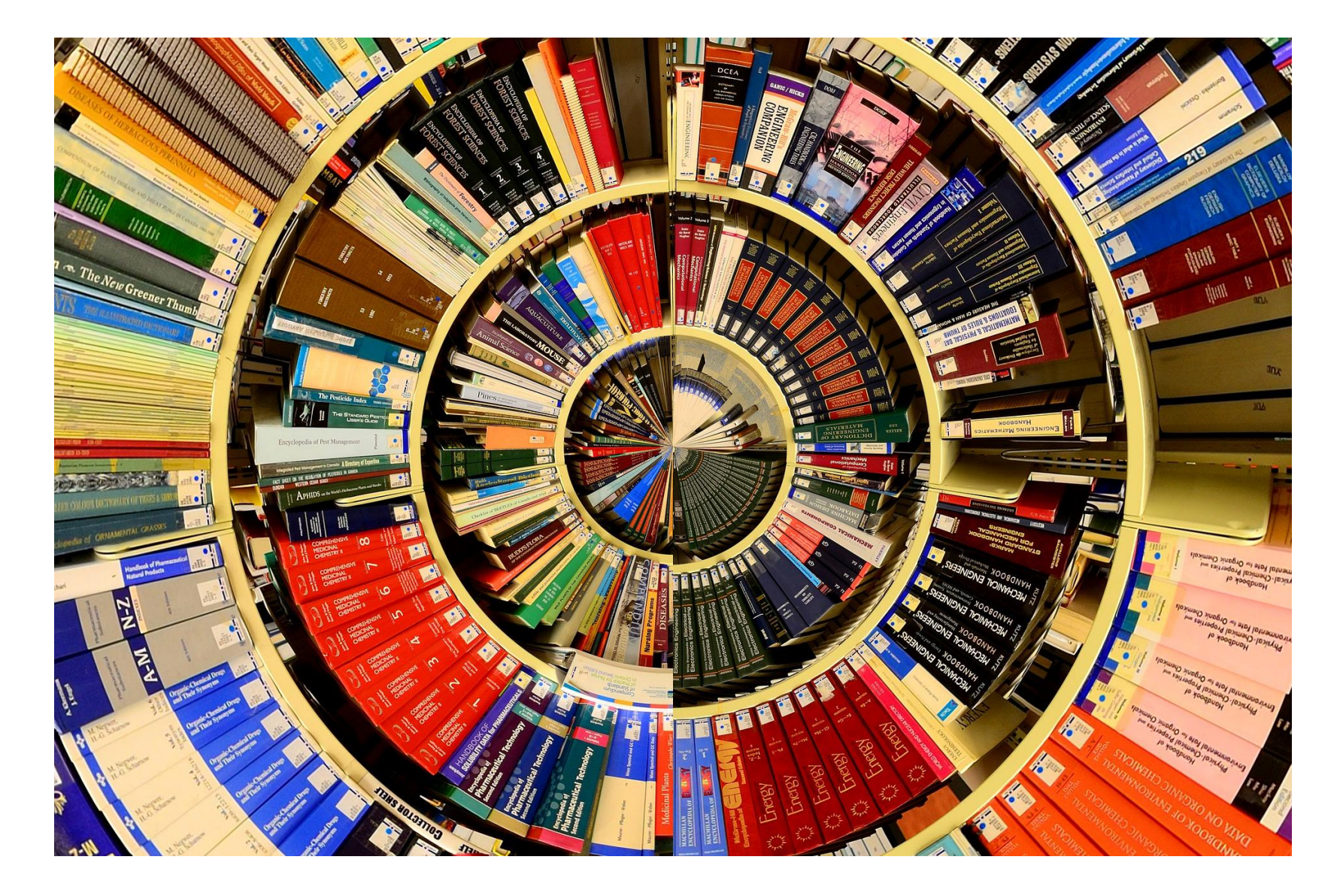

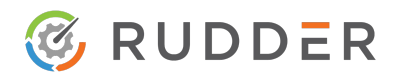

Normation – 87 rue de Turbigo, 75003 PARIS, France  $\frac{\text{constant}}{\text{constant}}$  = +33 1.83.62.26.96 – <http://www.normation.com/> 8

### Démontrable...

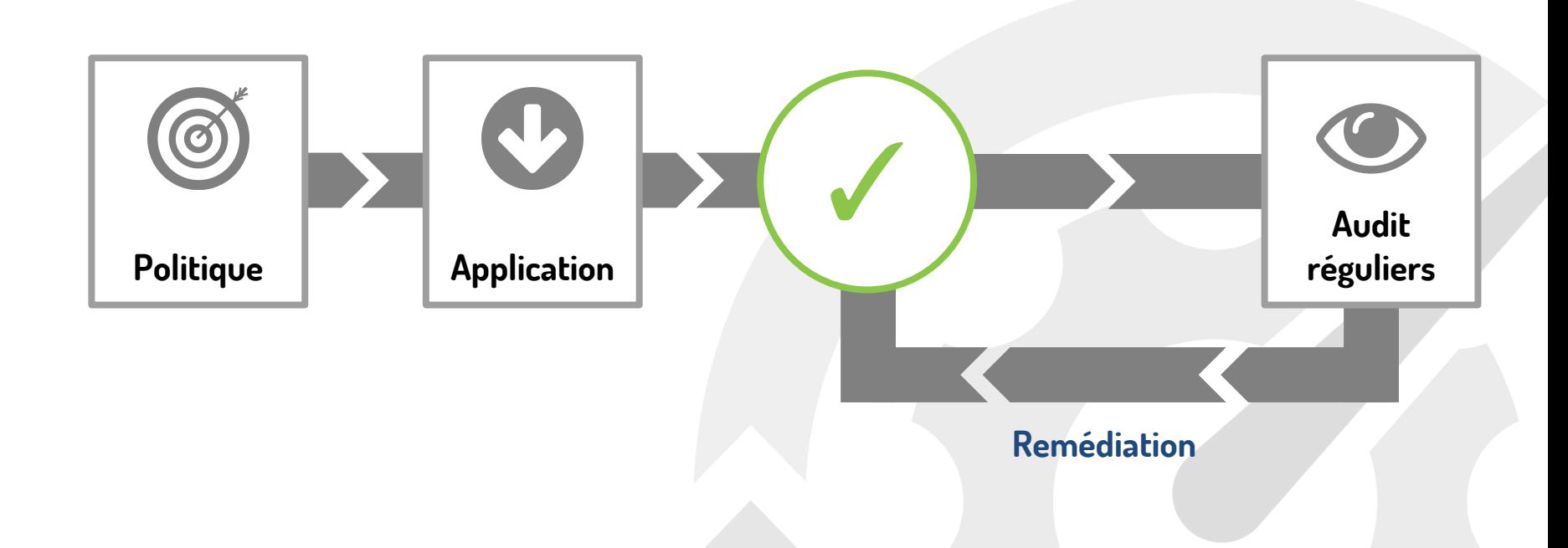

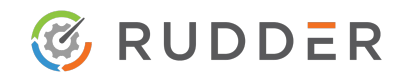

Normation – 87 rue de Turbigo, 75003 PARIS, France  $\frac{\text{constant}}{\text{constant}}$  = +33 1.83.62.26.96 – <http://www.normation.com/> 9

### ...malgré la dérive !

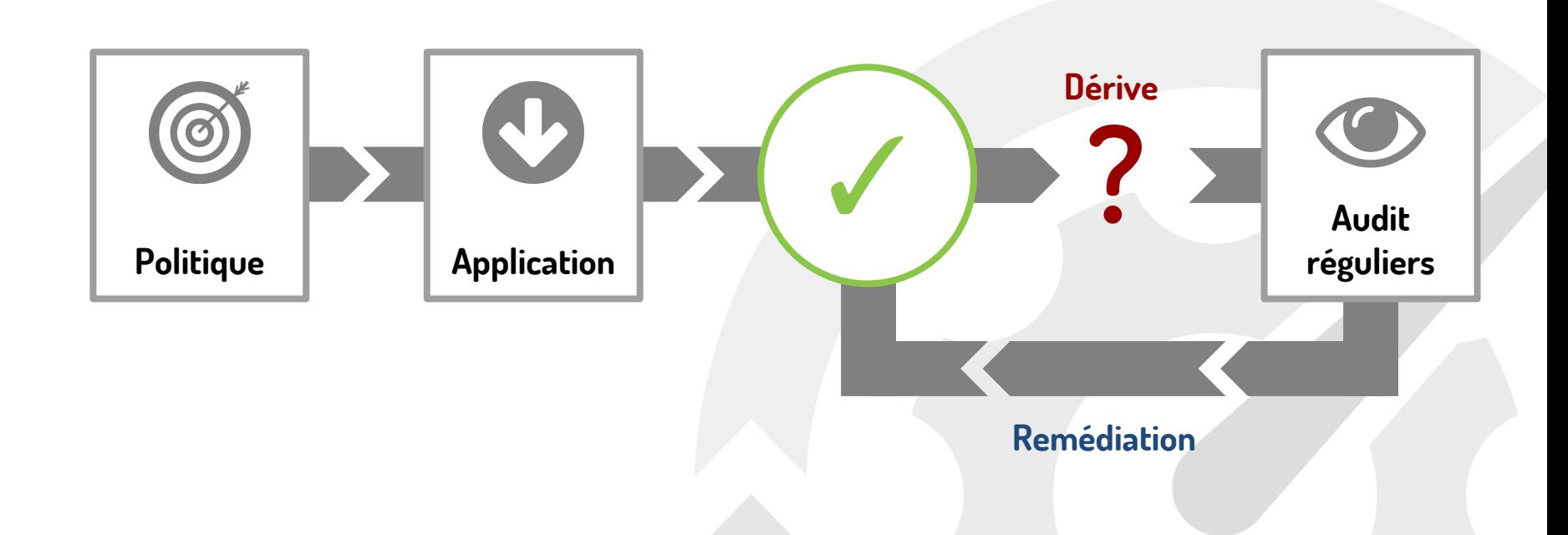

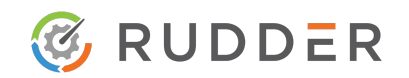

Normation – 87 rue de Turbigo, 75003 PARIS, France  $\frac{\text{constant}}{\text{constant}}$  = +33 1.83.62.26.96 – <http://www.normation.com/> 10

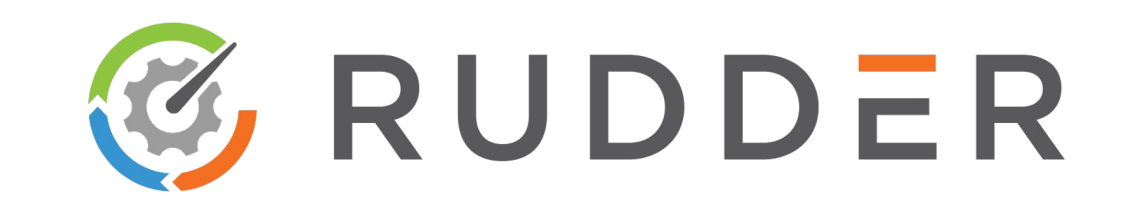

- 1. Introduction
- **2. RUDDER**
- 3. Mise en application
- 4. Conclusion

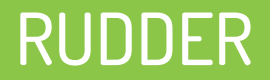

## **Définition d'un état**

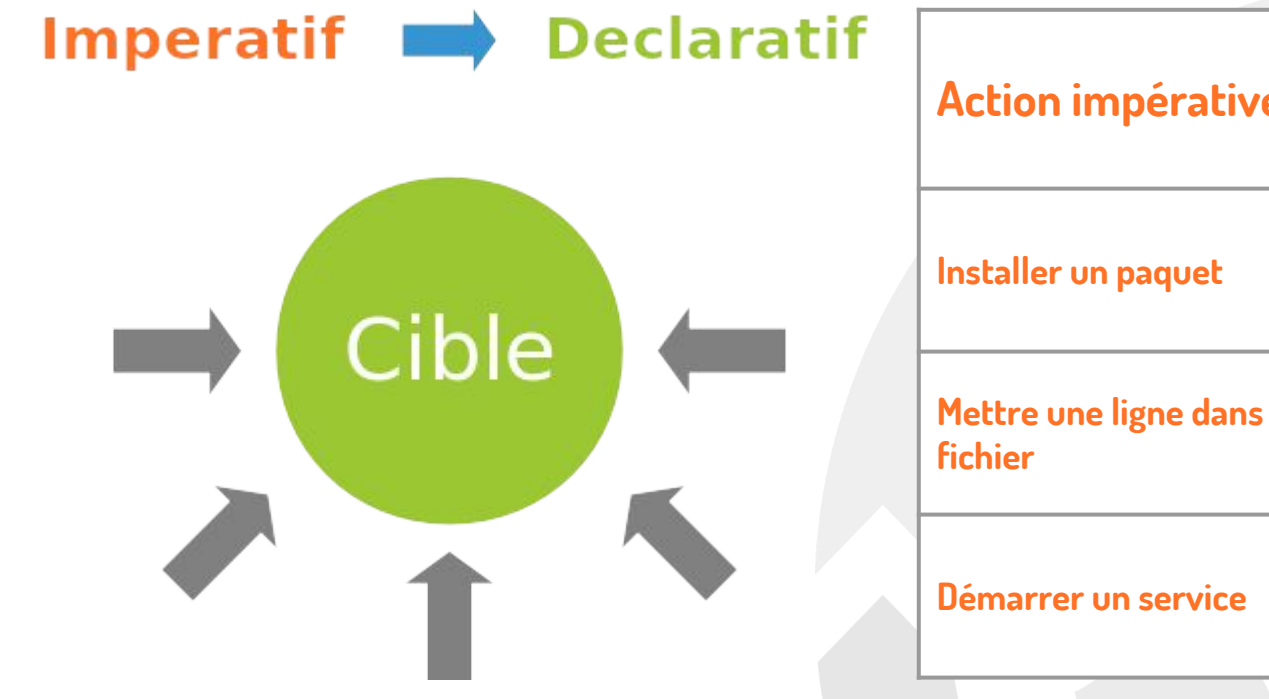

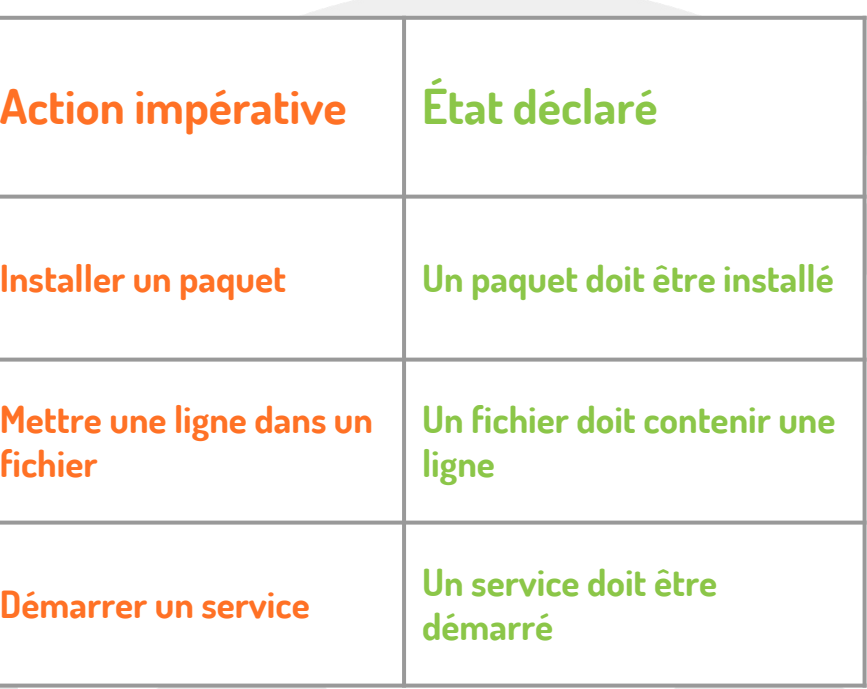

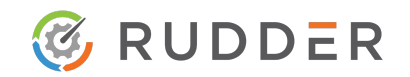

Normation – 87 rue de Turbigo, 75003 PARIS, France  $\frac{\text{contact}\text{(momenton - +33 1.83.62.26.96 - <http://www.normation.com/> }$  $\frac{\text{contact}\text{(momenton - +33 1.83.62.26.96 - <http://www.normation.com/> }$  $\frac{\text{contact}\text{(momenton - +33 1.83.62.26.96 - <http://www.normation.com/> }$ 

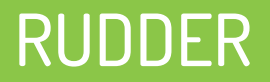

## **Définition d'un état**

Un état se différencie d'une action par :

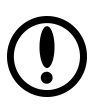

**Son comportement en cas d'erreur**

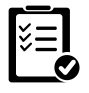

**La vérification du résultat**

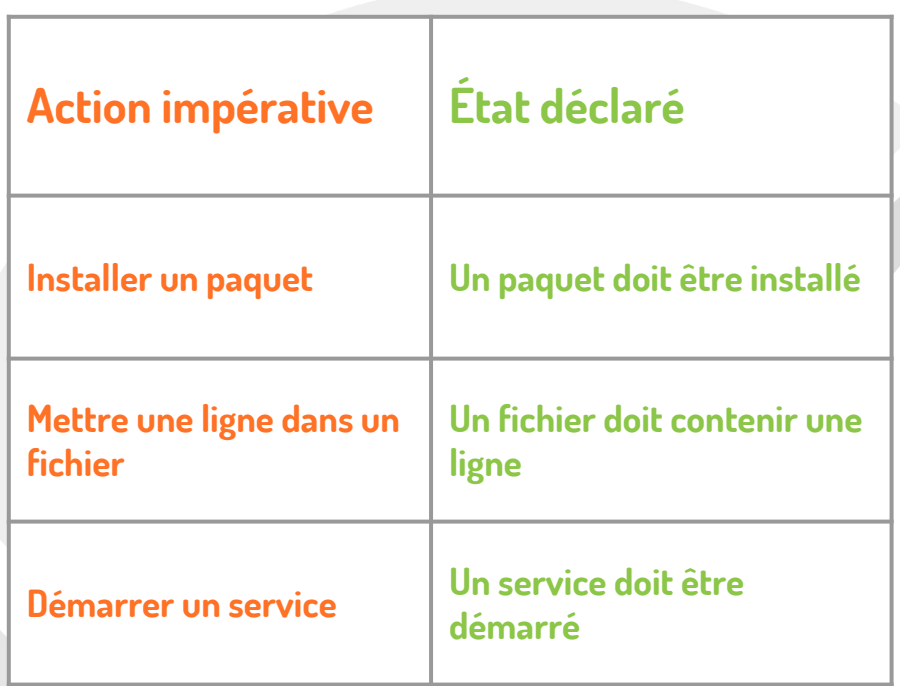

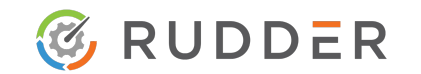

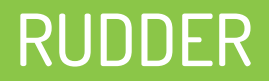

## **Cycle de vie dans Rudder**

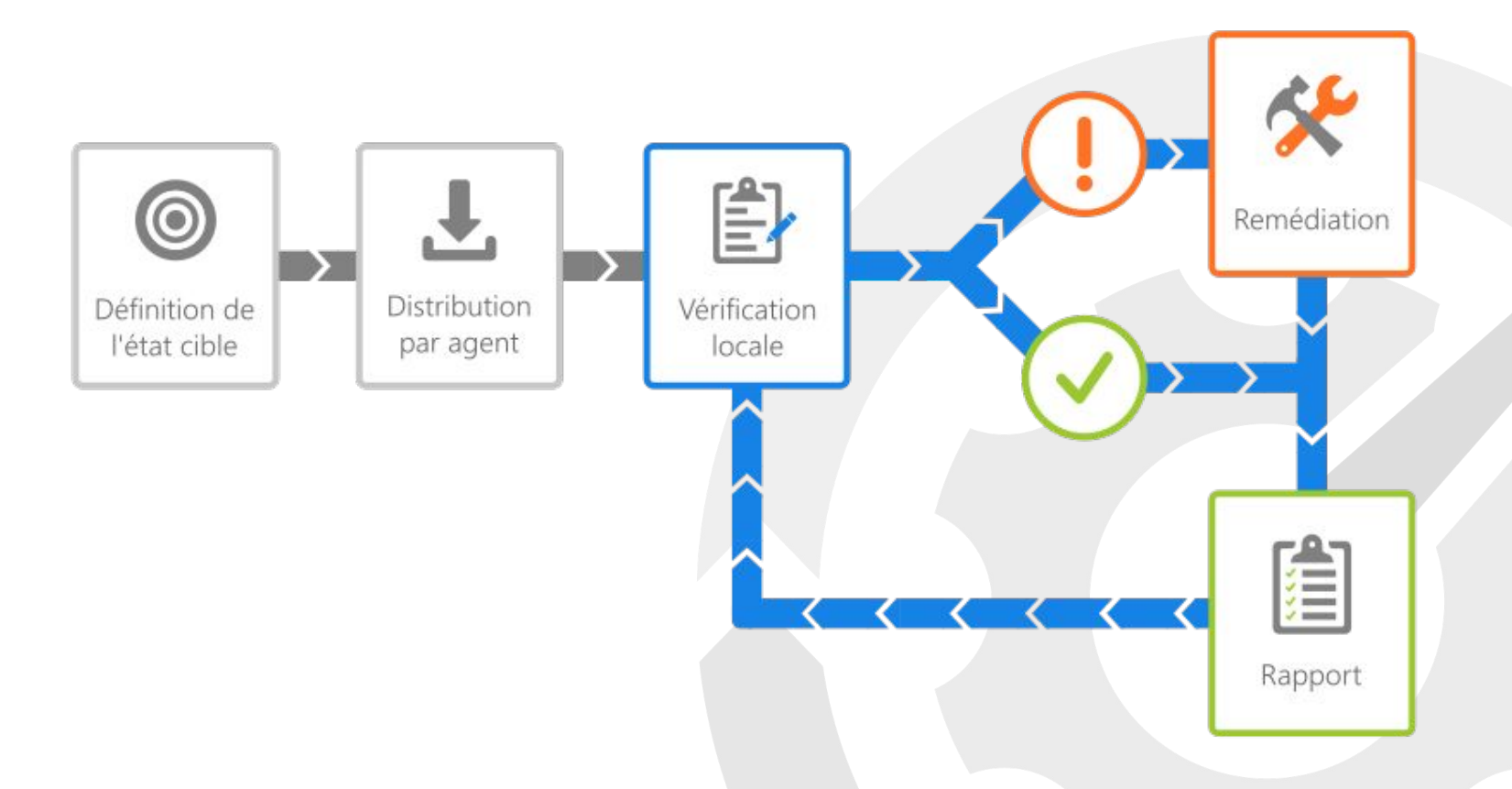

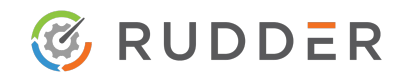

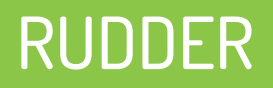

#### **RUDDER applique ses règles fréquemment :**

Toutes les 5 minutes par défaut

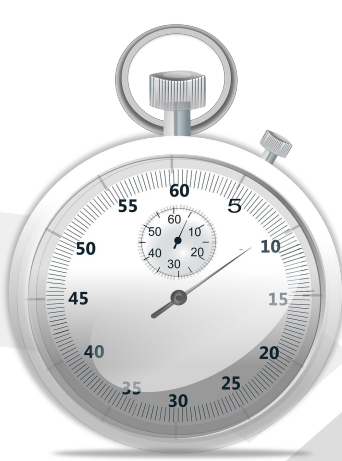

#### **L'agent est léger :**

- Écrit en C
- Faible consommation mémoire
- Faible consommation CPU

### Une centaines de règles sont exécutées **en moins de 10 secondes**

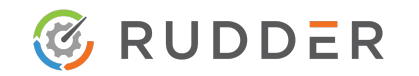

### RUDDER

## **RUDDER est déclaratif**

- On déclare **l'état souhaité**
- On choisit ensuite si on yeut :
	- valider l'état → **audit**
	- mettre à jour l'état → **enforce**

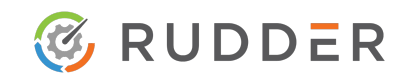

## RUDDER et son découpage logique

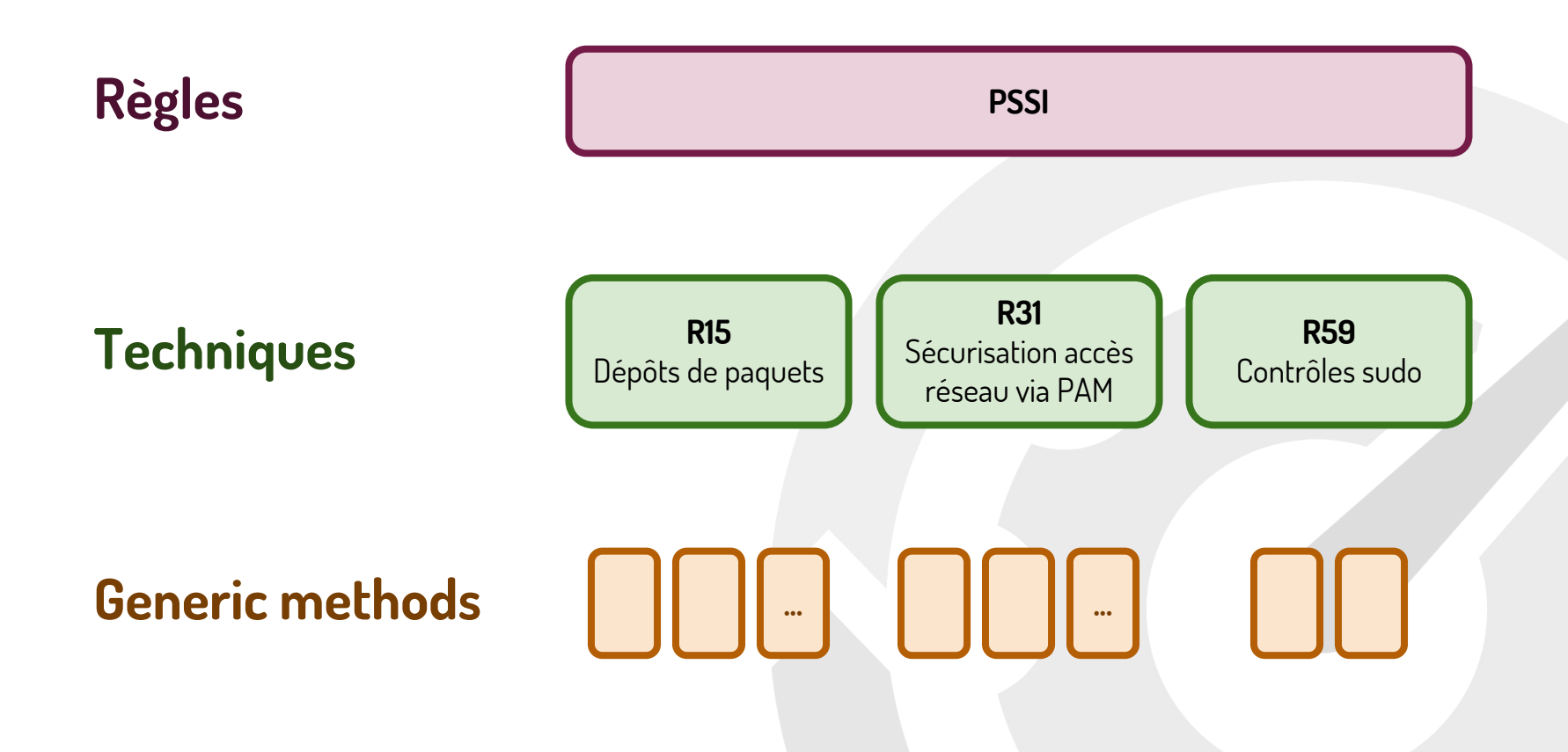

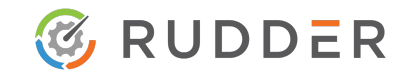

### RUDDER

### **Un état est décrit dans Rudder à travers des techniques.**

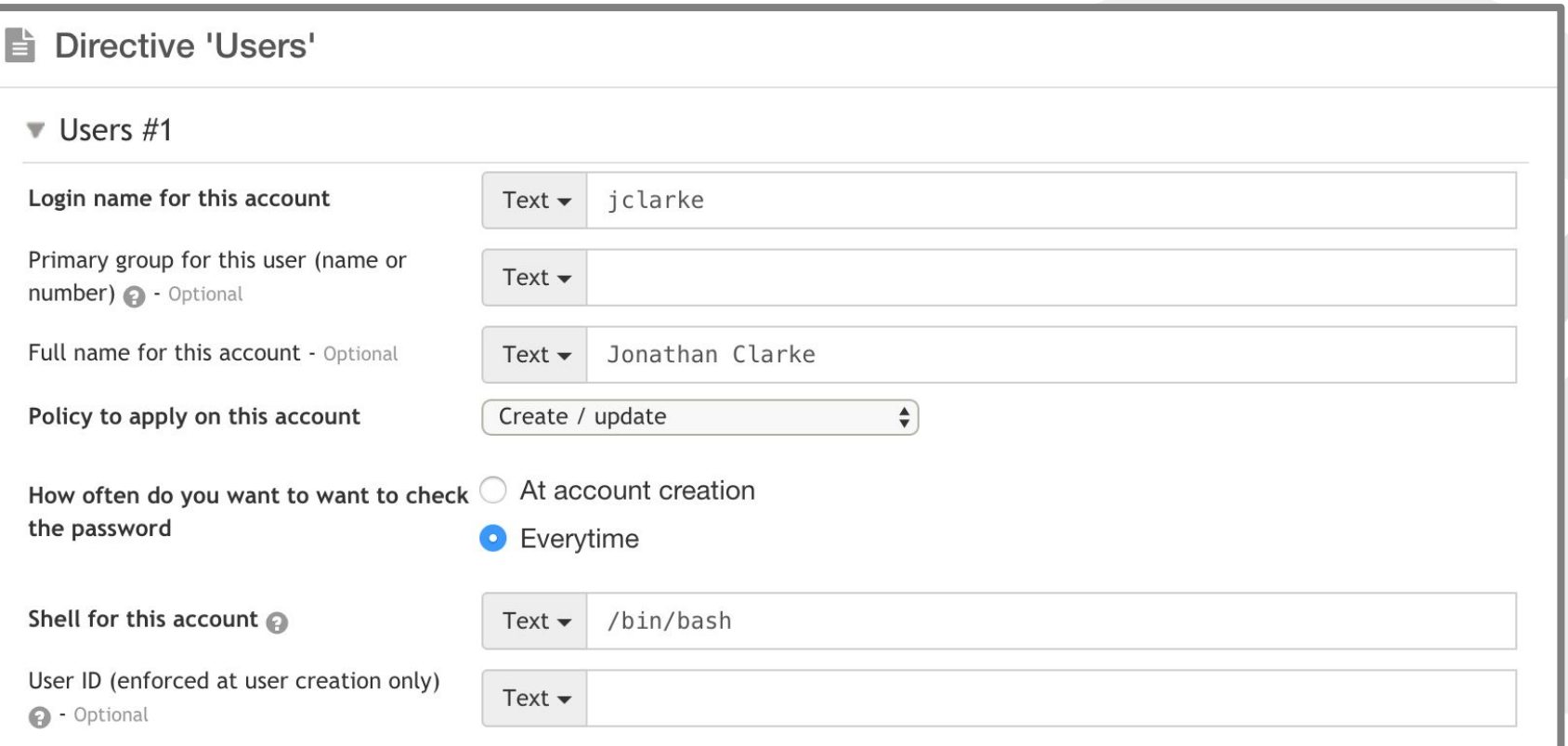

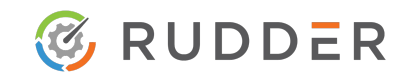

### RUDDER : édition des techniques via le Technique Editor

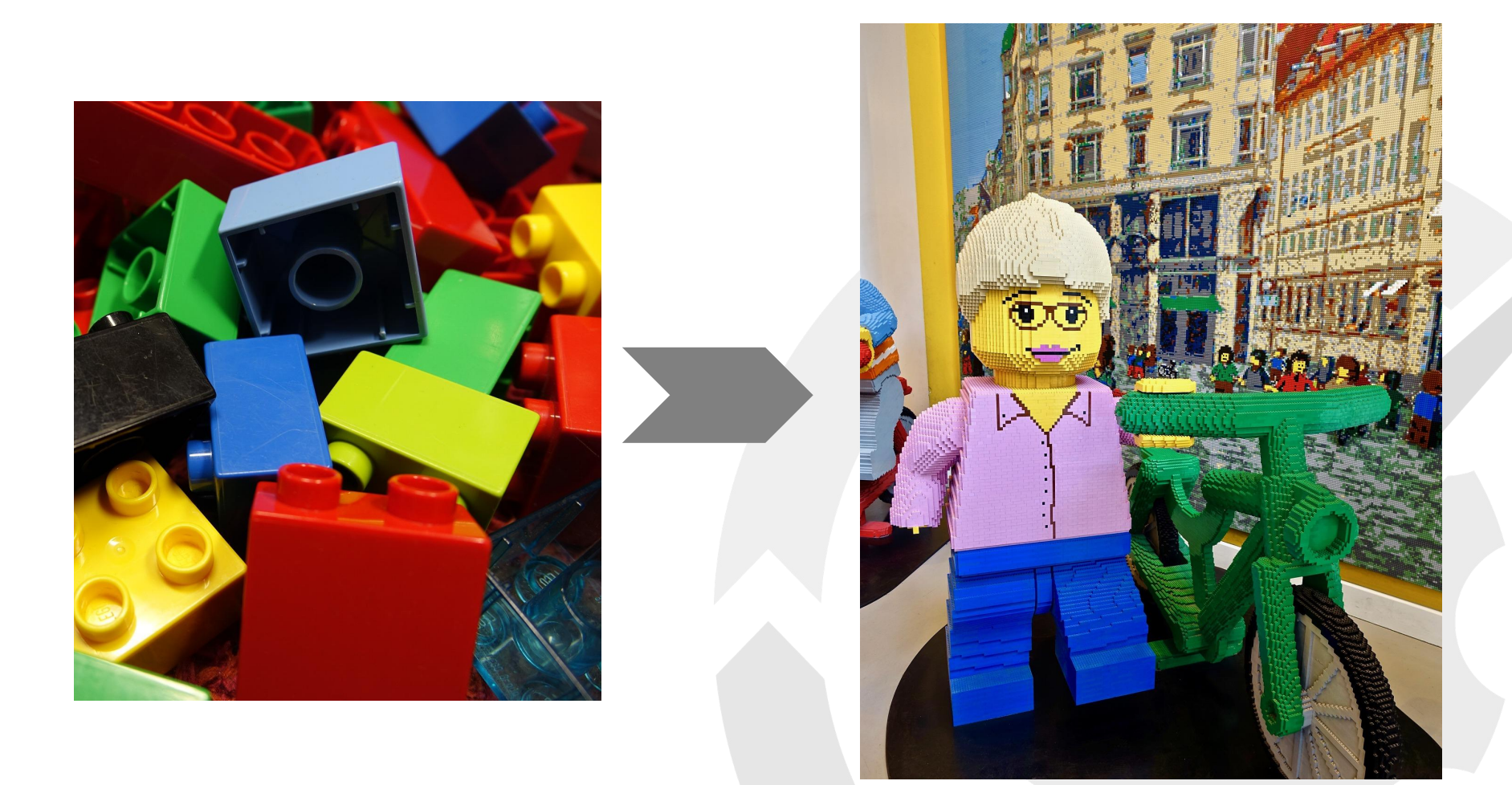

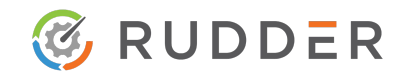

## RUDDER : édition des techniques via le Technique Editor

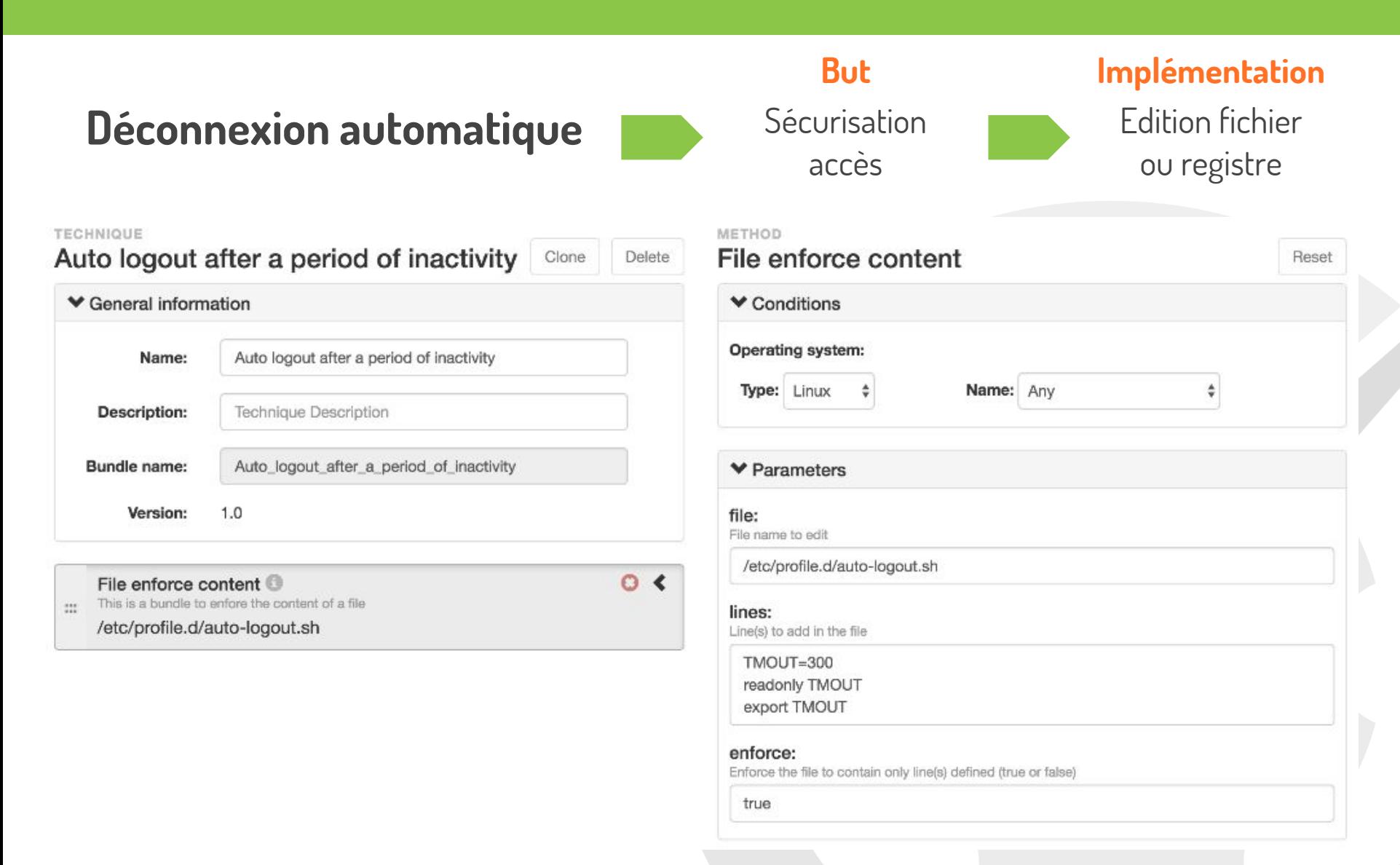

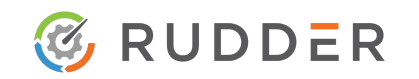

Normation – 87 rue de Turbigo, 75003 PARIS, France  $\frac{1}{20}$  [contact@normation.com](mailto:contact@normation.com) – +33 1.83.62.26.96 – <http://www.normation.com/>

## RUDDER : édition des techniques via le Technique Editor

#### Command

#### Command execution  $\bigcirc$ Execute a command

Command execution result <sup>6</sup> Execute a command and create outcome classes depending on its exit code

#### Condition

Condition from command <sup>6</sup>  $\dddot{\cdots}$ Execute a command and create outcome classes depending on its exit code

Condition from expression <sup>6</sup>  $\dddot{\mathbf{z}}$ Create a new condition class

Condition from expression persistent <sup>6</sup> Create a new condition class that persists accross runs

#### Directory

Directory absent <sup>O</sup> Ensure a directory's absence

Directory check exists <sup>6</sup> Checks if a directory exists

Directory create <sup>6</sup> Create a directory if it doesn't exist

#### File

File check is FIFO/Pipe <sup>6</sup> Checks if a file exists and is a FIFO/Pipe

File check if block device <sup>6</sup>  $\dddot{\mathbf{z}}$ Checks if a file exists and is a block device

File check if character device  $\bigcirc$ Checks if a file exists and is a character device

File check exists  $\bullet$ Checks if a file exists

File check is hardlink  $\bigcirc$  $\frac{1}{2}$ Checks if two files are the same (hard links)

File check if regular  $\bullet$  $\dddot{\mathbf{r}}$ Checks if a file exists and is a regular file

File check if socket  $\bigcirc$  $\dddot{\mathbf{r}}$ Checks if a file exists and is a socket

File check if symlink  $\bigcirc$  $\ddot{\mathbf{a}}$ Checks if a file exists and is a symlink

 $\frac{1}{2}$ 

File check is symlink to  $\bigcirc$ Checks if first file is symlink to second file

File copy from local source  $\bullet$  $\cdots$ Ensure that a file or directory is copied from a local source

File copy from local source recurse <sup>O</sup>  $\dddot{\cdots}$ Ensure that a file or directory is copied from a local source

File copy from remote source  $\bullet$  $\mathcal{C}^{\star}_{\text{loc}}$ Ensure that a file or directory is copied from a policy server

File copy from remote source recurse <sup>6</sup>  $\frac{1}{2}$ Ensure that a file or directory is copied from a policy server

File create  $\bullet$  $\cdots$ Create a file if it doesn't exist

#### Create symlink <sup>6</sup>

 $\mathbb{S}^{\times}$ Create a symlink at a destination path and pointing to a source target except if a file or directory already exists.

Create symlink (optional overwriting) <sup>6</sup>

Create a symlink at a destination path and pointing to a source target. This is also possible to enforce its creation  $\mathbb{S}^{\times}_{\mathbb{S}^{\times}}$ 

Create symlink (force overwrite) <sup>O</sup>

 $\mathbb{S}^*$ Create a symlink at a destination path and pointing to a source target even if a file or directory already exists

#### Group

 $\ddot{\cdots}$ 

Group absent <sup>O</sup> Make sure a group is absent Group present <sup>O</sup> Create a group Http

HTTP request check status with headers <sup>6</sup> Checks status of an HTTP URL

HTTP request sending content with headers  $\bullet$ Make an HTTP request with a specific header

#### Log

 $\dddot{\cdots}$ 

Log for Rudder <sup>6</sup>  $\dddot{\cdots}$ Logging output for Rudder reports

Logger

Logger for Rudder - legacy interface (DEPRECATED) <sup>3</sup>  $\mathbb{R}^*$ Logging output for Rudder reports. This interface is for compatibility with older generic methods and techniques, and is replaced by log rudder.

#### Package

 $\dddot{\cdot}$ 

Package absent <sup>O</sup> Enforce the absence of a package

Package check installed <sup>O</sup> Verify if a package is installed in any version

Package install <sup>6</sup> Install or update a package in its latest version available

Package install version <sup>6</sup>

Install or update a package in a specific version

Package install version compare <sup>6</sup>

Install a package or verify if it is installed in a specific version, or higher or lower version than a version specified

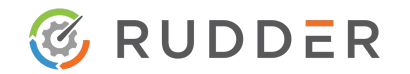

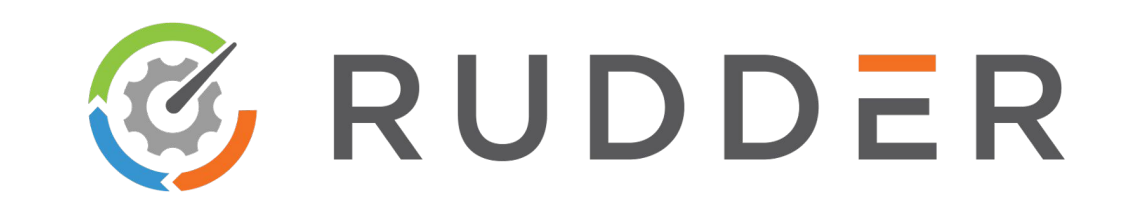

- 1. Introduction
- 2. RUDDER
- **3. Mise en application**
- 4. Conclusion

### **Application d'une 1ère itération de PSSI**  Basée sur recommandations ANSSI

#### **Contenu de la règle :**

- Chaque utilisateur doit se connecter avec son propre compte
- La clé publique des utilisateurs doit être déployée sur le parc

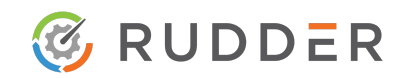

#### **Pas de connexion en root**

METHOD

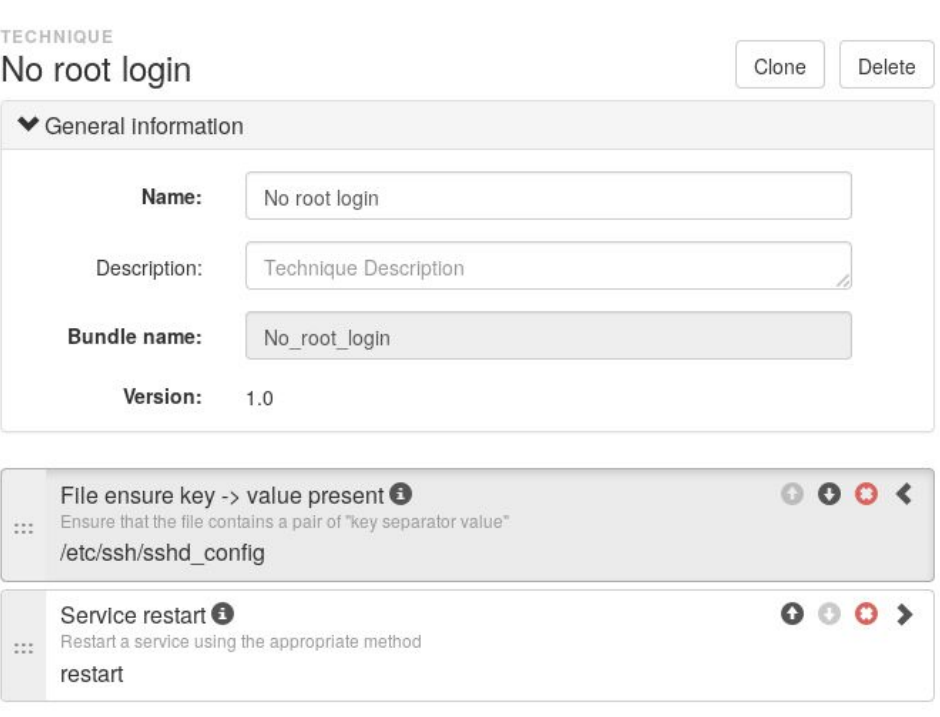

#### File ensure key -> value present Reset  $\blacktriangleright$  Conditions  $\blacktriangleright$  Parameters file: File name to edit (absolute path on the target node) /etc/ssh/sshd\_config key: Key to define PermitRootLogin value: Value to define no separator: Separator between key and value (for example "=" or "")

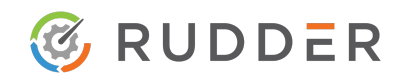

### **Création de la règle en mode audit**

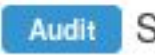

**SSH** restrictions

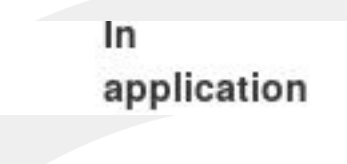

Apply to Nodes in any of these Groups: ?

 $\mathbf{A}$  All nodes  $\mathbf{x}$ 

Except to Nodes in any of these Groups: 2

Select groups from the tree on the left to add them here

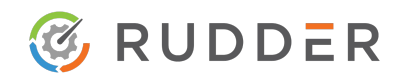

#### **Affichage des résultats de compliance**

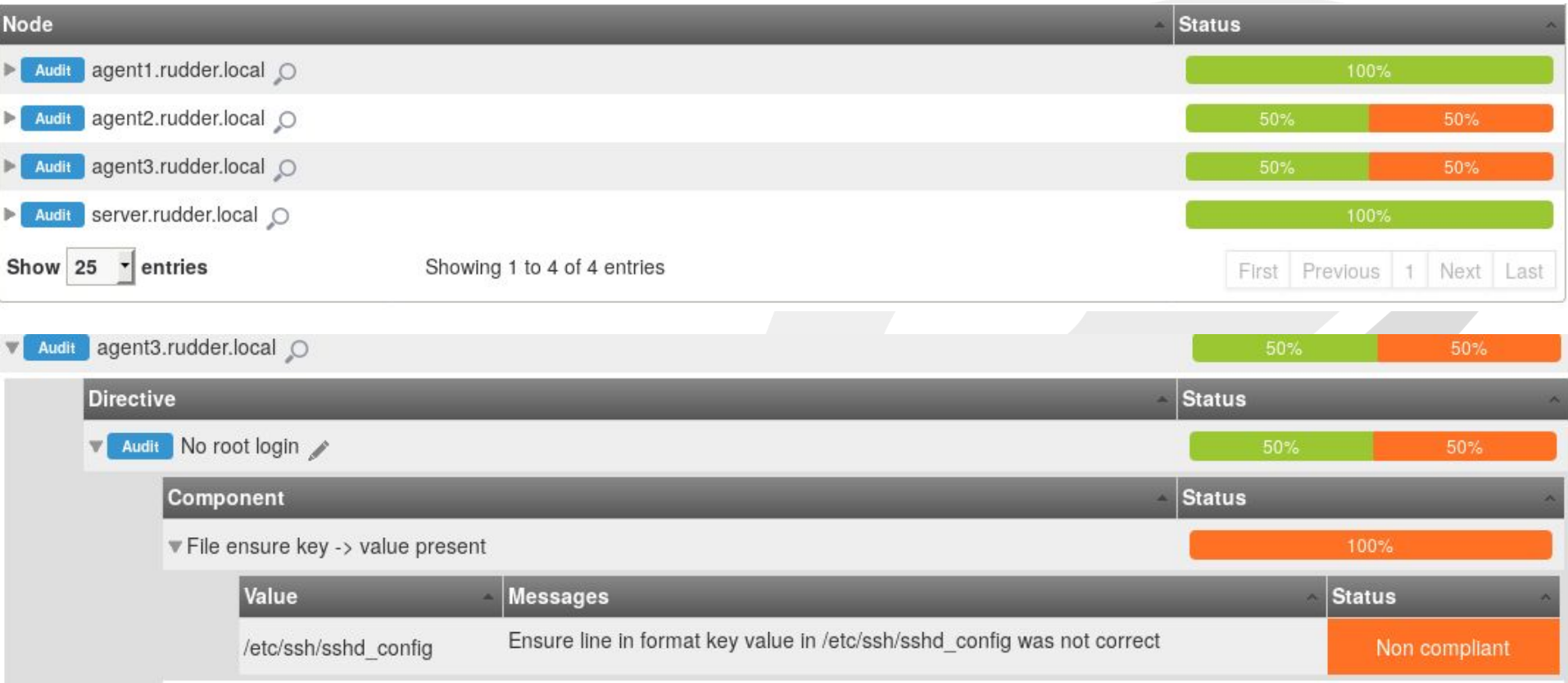

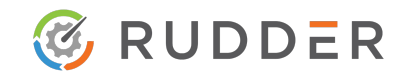

### **Passage en mode enforce de la règle**

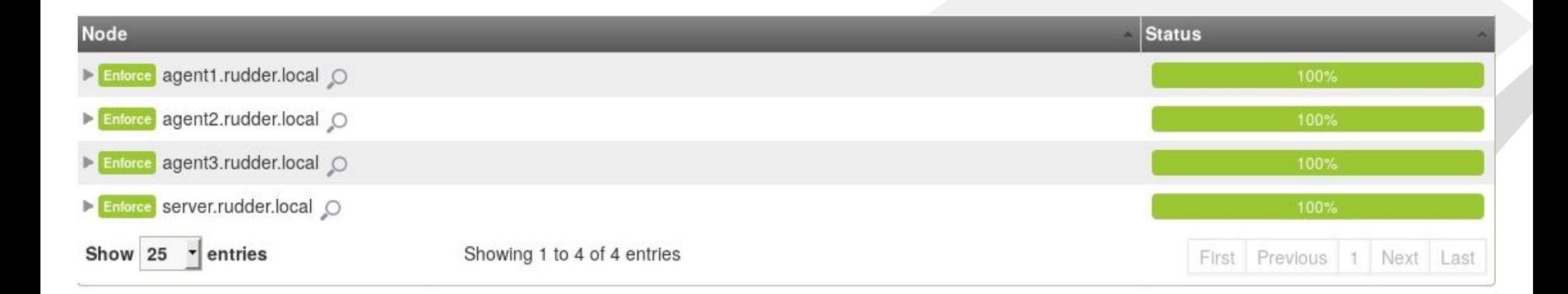

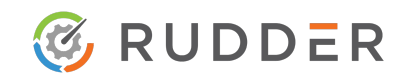

### **Déploiement des clés ssh**

#### ▼ Parameters

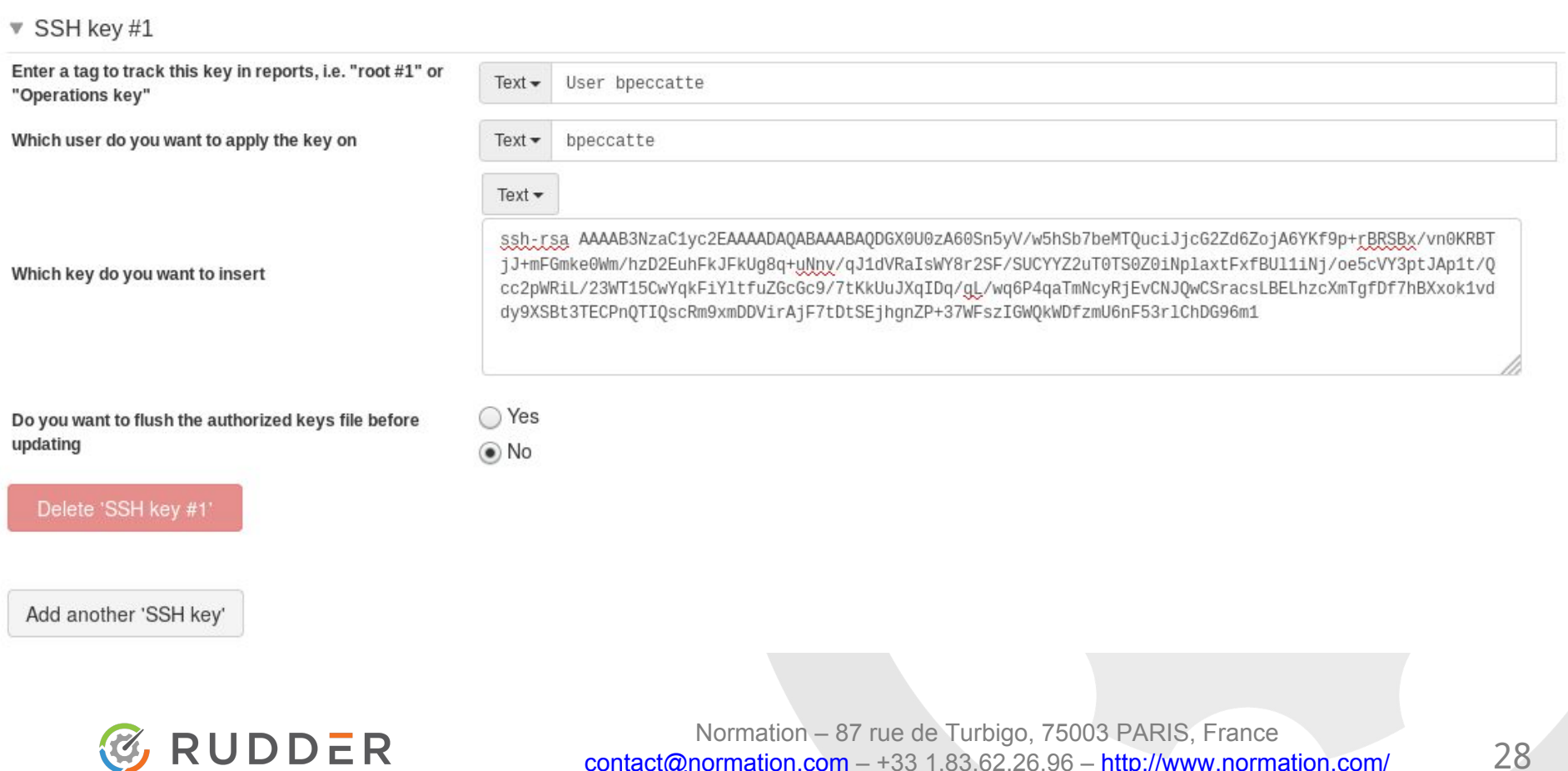

### **Ajout à la règle**

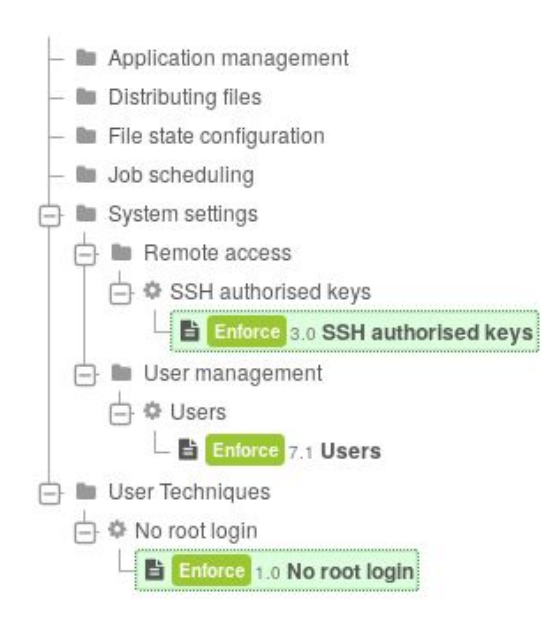

#### Apply these Directives: ?

SSH authorised keys x

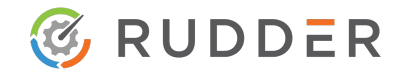

### **Outils de contrôle de Rudder**

- Change request
- Audit log
- **Réparations**
- Backup de fichiers modifiés

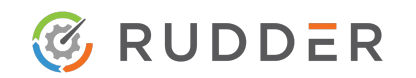

Les modifications peuvent être validées à travers des change request

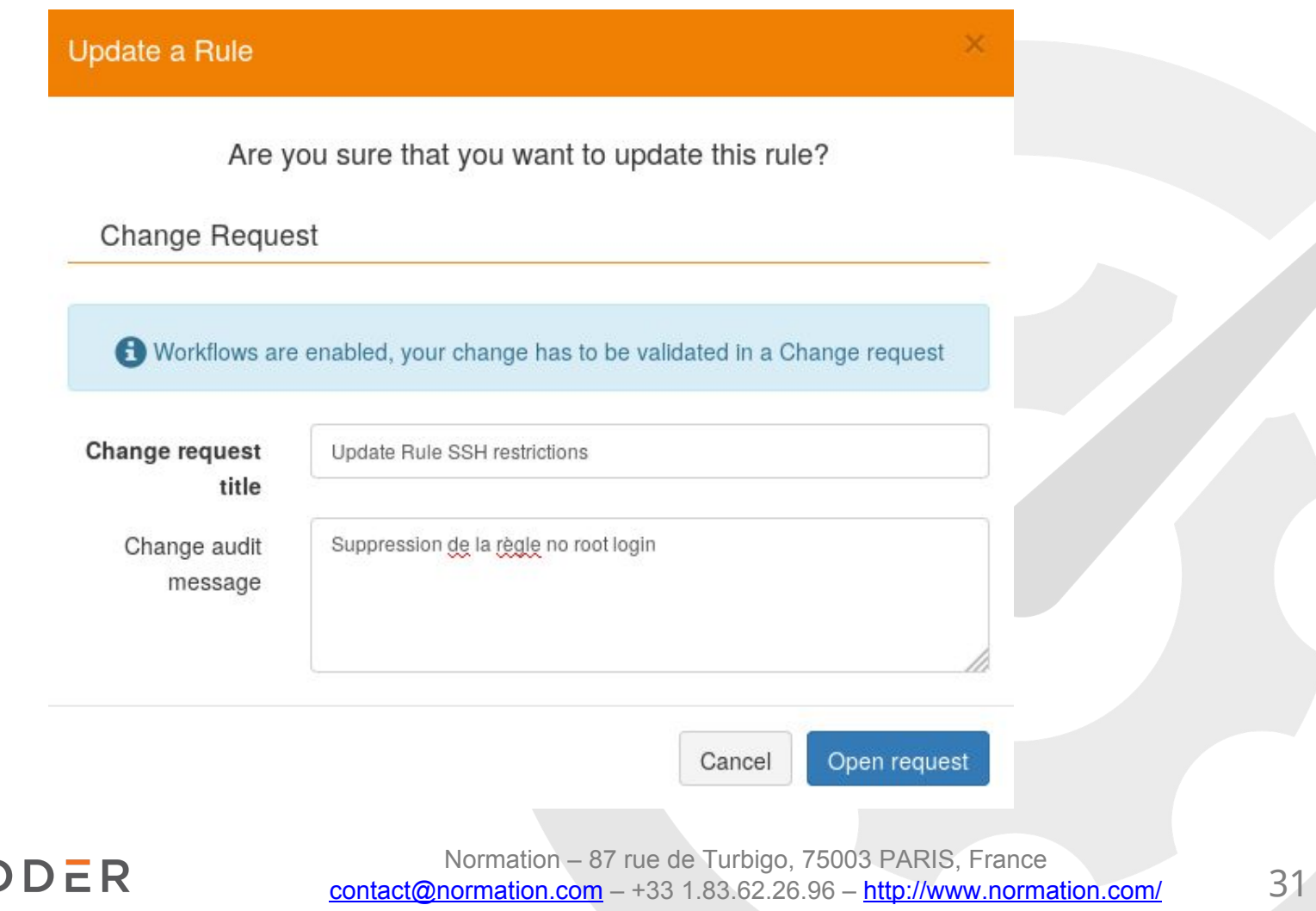

### **Les modifications sur le serveur donnent lieu à un log d'audit**

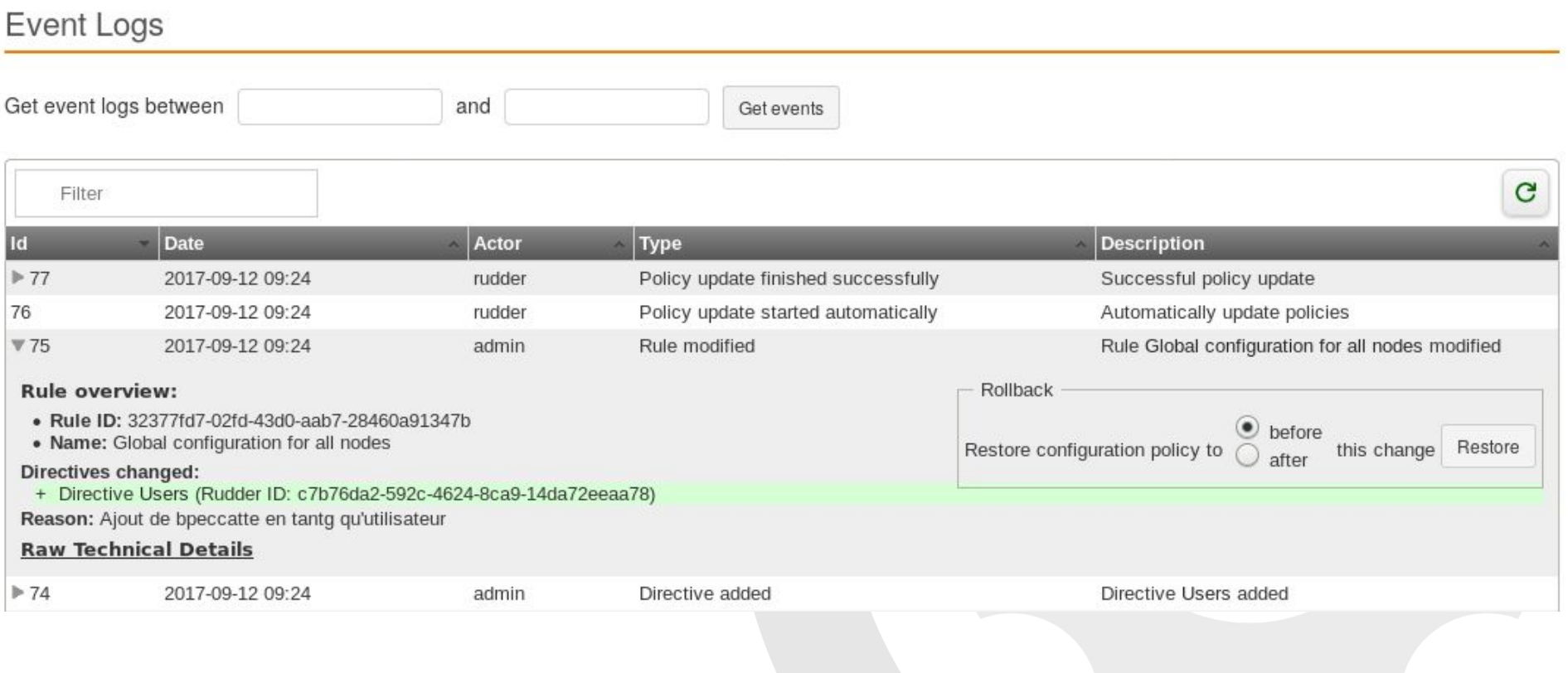

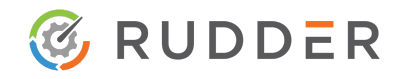

#### **Les modification sur les noeuds donnent lieu à un historique de réparation**

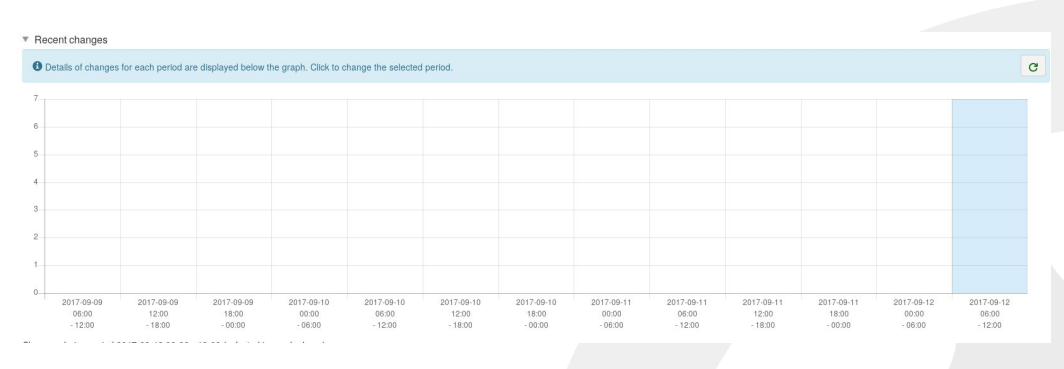

#### Changes during period 2017-09-12 06:00 - 12:00 (selected in graph above)

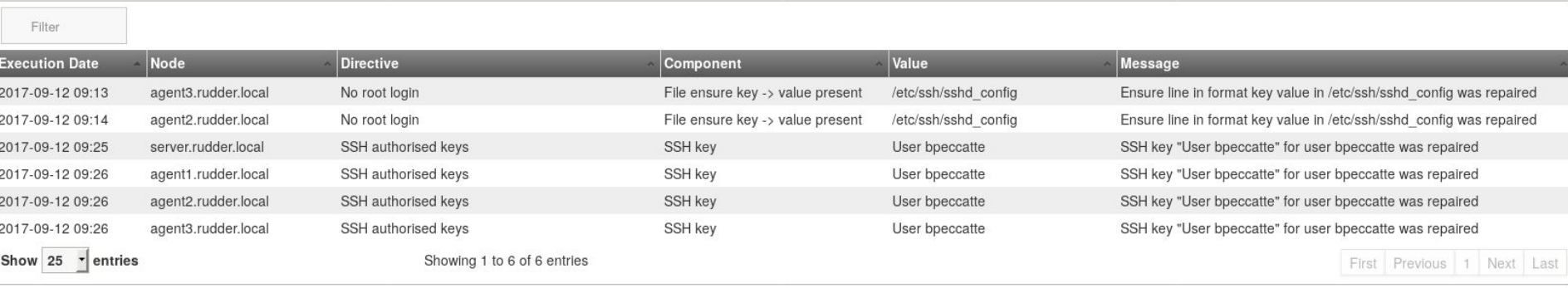

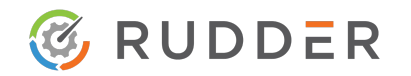

**Les modifications sur les noeuds donnent lieu à une sauvegarde des fichiers modifiés**

#### **root@agent3:~# ls -1 /var/rudder/modified-files/**

\_etc\_shadow\_1505208303\_Tue\_Sep\_12\_09\_25\_04\_2017\_cf\_before\_edit etc ssh sshd config 1505207580 Tue Sep 12 09 13 01 2017 cf before ed it

home bpeccatte ssh authorized keys 1505208397 Tue Sep 12 09 26 38 2 017 cf before edit

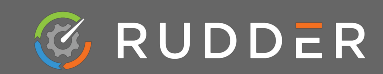

Normation – 87 rue de Turbigo, 75003 PARIS, France  $\frac{1}{2}$ [contact@normation.com](mailto:contact@normation.com) – +33 1.83.62.26.96 – <http://www.normation.com/> 34

### **L'application d'une règle se fait au travers d'un groupe**

- Groupes statiques ou dynamiques
- Défini via l'inventaire, via des propriétés ou via CMDB
- Toute nouvelle machine dans le parc est intégrée à des groupes

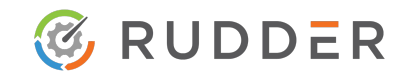

### **Exemple de groupes statiques et dynamiques**

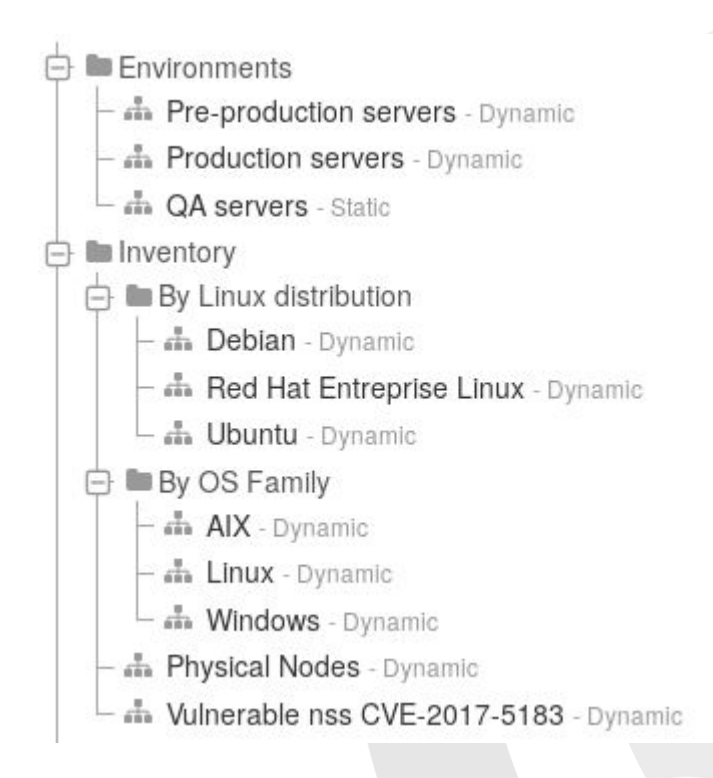

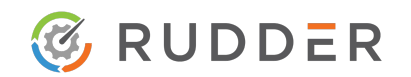

### **Dashboard principal renseignant la conformité globale**

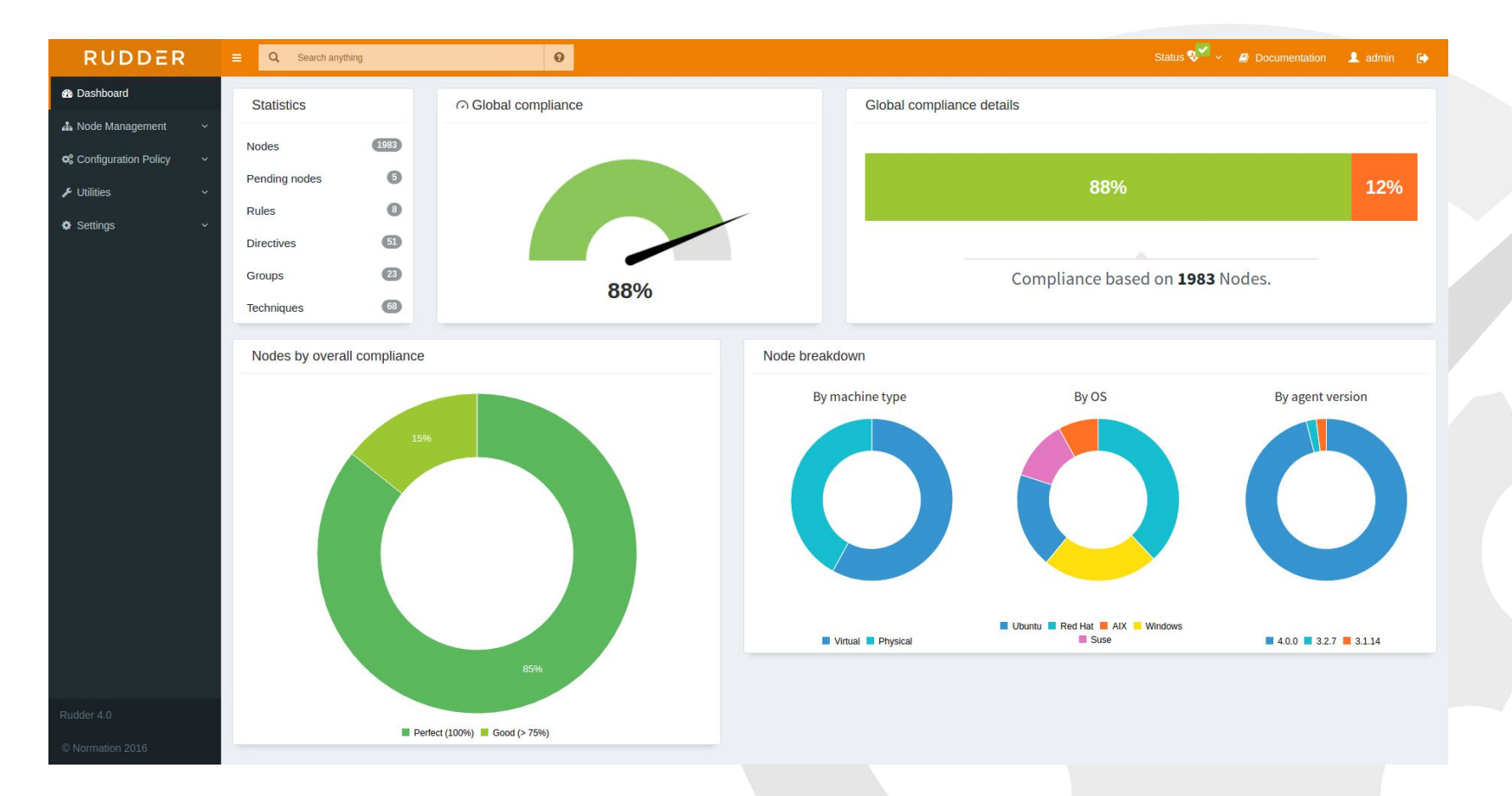

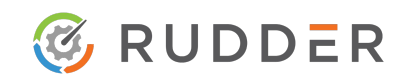

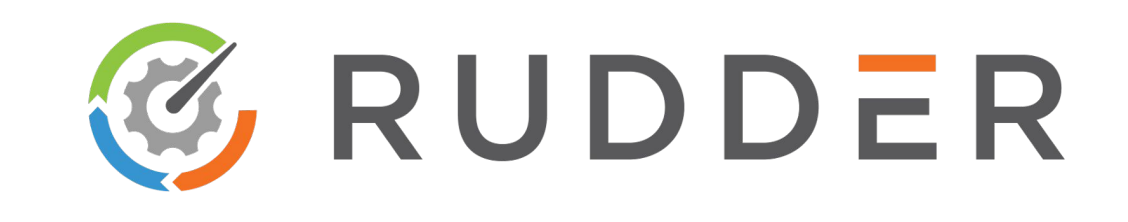

- 1. Introduction
- 2. RUDDER
- 3. Mise en application
- **4. Conclusion**

### **Conclusion**

**● Améliore la visibilité**

**● Audit en quasi-temps réel**

**● Démontrable à tout moment**

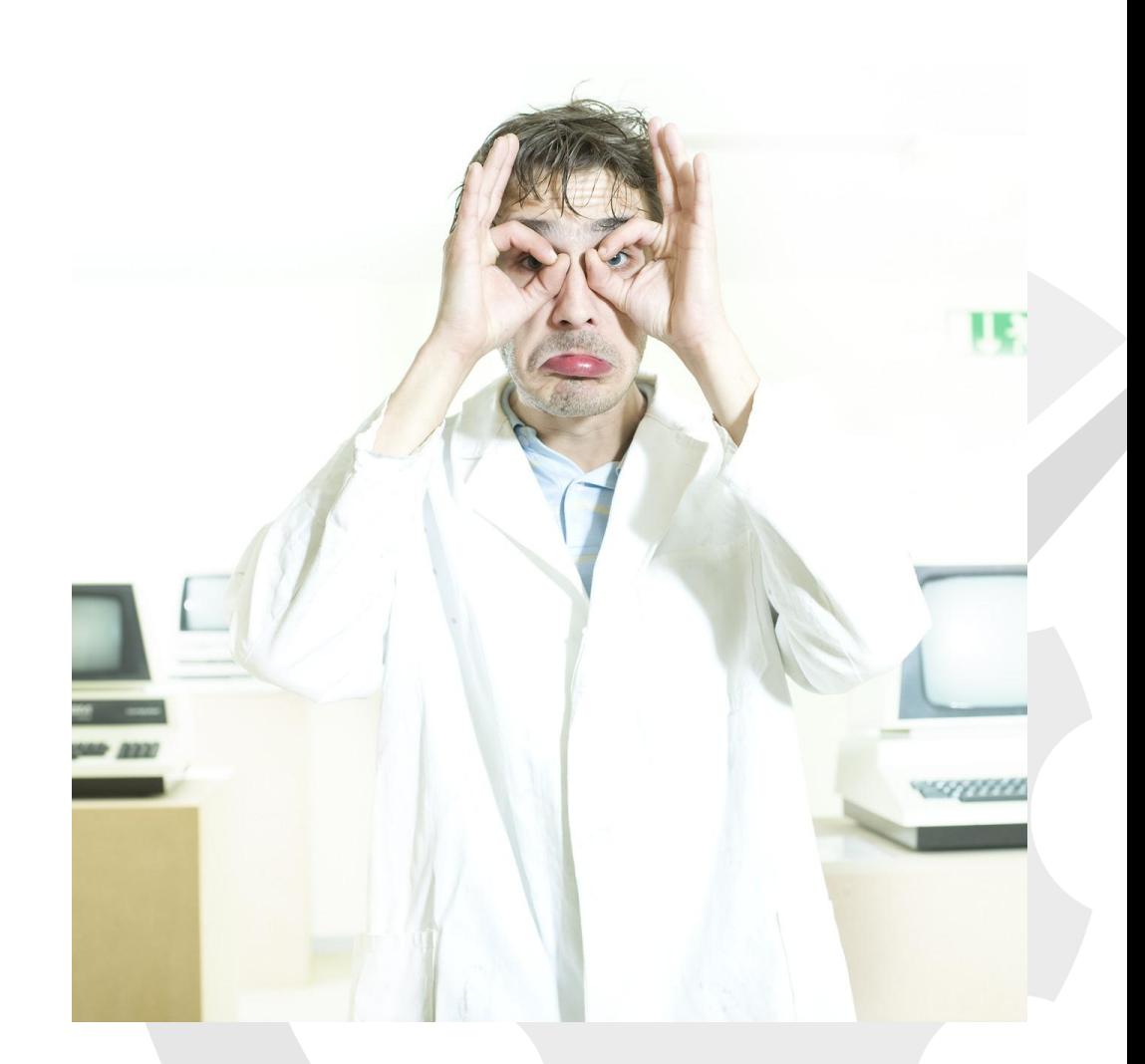

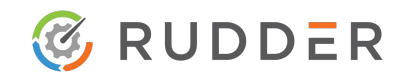

## **Conclusion**

- **● Toute politique est pérenne**
	- Audit
	- Remédiation

**● Améliore la cohérence et le suivi**

**● Accélère l'analyse**

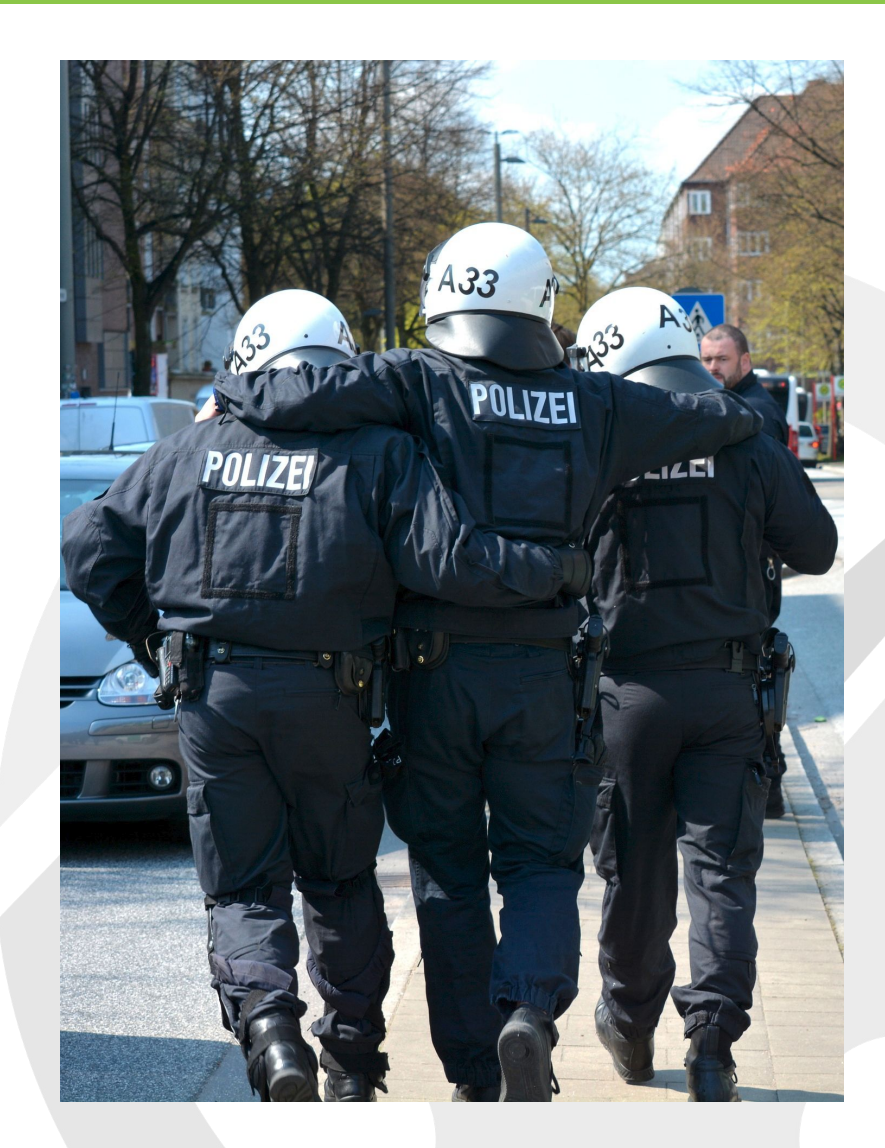

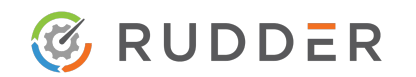

Normation – 87 rue de Turbigo, 75003 PARIS, France  $\frac{\text{contact@normalion}}{40}$ 

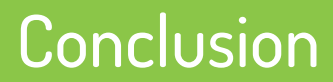

## **Audit en continu**

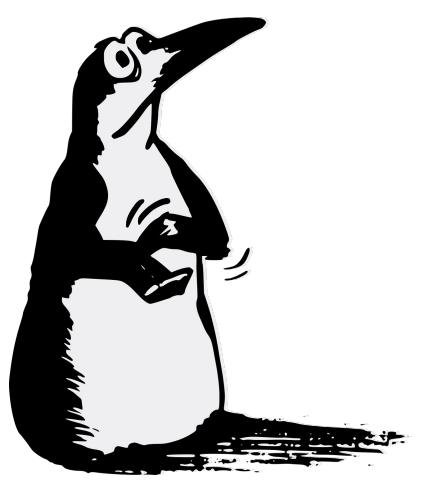

## **Amélioration en continu**

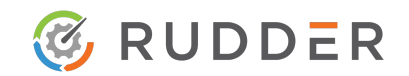

Normation – 87 rue de Turbigo, 75003 PARIS, France  $\frac{\text{contact@normalion.com}}{41}$  – +33 1.83.62.26.96 – <http://www.normation.com/>

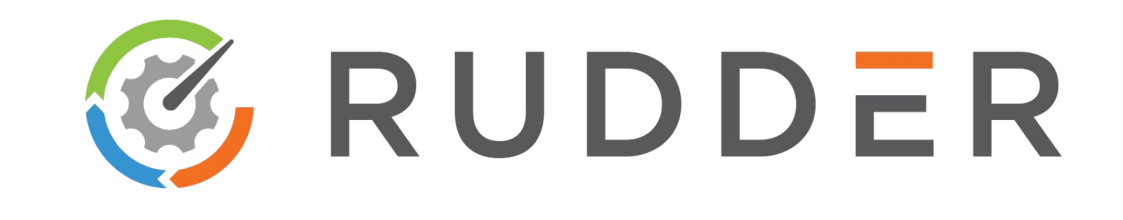

## **Merci pour votre écoute**

**www.normation.com**

Images sous CC0 issues de pixabay.com Icones sous CC-BY 3.0 de Dave Gandy sur www.flaticon.com